้บริษัท ฝึกอบรมและสัมมนาธรรมนิติ จำกัด

สงวนลิขสิทธิ์รหัสหลักสูตร 21/2249Z

้จัดอบรมหลักสูตรออนไลน์ ผ่าน n zoom

CPA นับชั่วโมงไมเปนทางการได \* เงื่อนไขตามที่สภาวิชาชีพบัญชีกำหนด

# การจัดทำสรุปรายงานสินคาคงเหลือ (Inventory Report) พรอมการวิเคราะหรายงานสินคาคงเหลือ

#### หัวขอสัมมนา

- ‣ ตัวอยางรูปแบบรายงานสินคาคงเหลือที่ตองจัดทำ (Inventory Report)
- ‣ รายงานตนทุนที่สั่งซื้อที่แตกตางจากตนทุนเฉลี่ย (Cost Analysis Report)
- ‣ ประเด็นปญหาของสินคาคงเหลือที่ตองจัดทำรายงาน

#### 1. มาตรฐานการบัญชีที่เกี่ยวของกับสินคาคงเหลือ

- ระบบบัญชีสินคาคงเหลือ
- ผลกระทบตอการคํานวณมูลคาสินคาคงเหลือ
- 2. ประเด็นสำคัญเกี่ยวกับราคาของสินคาคงเหลือ
	- ราคาตนทุนของสินคาคงเหลือ
	- ตนทุนในการเก็บรักษา
	- ตนทุนทางการเงิน
	- ตนทุนการผลิตสินคา
	- ตนทุนของอาคารชุด
	- สินคาคงเหลือธุรกิจอสังหาริมทรัพย
- 3. การนำเครื่องมือมาใชในการวิเคราะหและการบริหารตนทุน
	- การปรับปรุงสินคาคงคลังดวยวิธีแบบปริมาณการสั่งซื้อแบบ ประหยัด (Economic Order Quantity: EOQ)
	- การหาจุดสั่งซื้อใหม่ (Re-Order Point)
	- อัตราสวนหมุนเวียนสินคาคงคลัง (Inventory turnover in amount)
	- การจำแนกสินคาคงคลังดวยระบบ ABC
	- การบริหารคาใชจายในการขายและคาใชจายในการจัดเก็บสินคาและวัตถุดิบ
	- การวัดผลการดําเนินงานที่เกี่ยวของกับการบริหารสินคาคงเหลือ
	- การวิเคราะหสินคาคงเหลือเพื่อตั้งขอสังเกตการทุจริต
	- การพยากรณและวางแผนการผลิตที่ใกลเคียงกับความตองการสั่งซื้อ
	- การวางแผนความตองการใชวัสดุดวยระบบ MRP และระบบ JIT

#### ี 4. ปัญหาของสินค้าคงเหลือที่ต้องจัดทำรายงาน

- สินคาคงเหลือเกิน/ขาด จากรายงานสินคาคงเหลือและวัตถุดิบ
- การนําสินคาที่ไมผานคุณสมบัติ (Spec) ไปทําการสงเสริมการขาย

#### วิทยากร

#### ดร.ธีรเศรษฐ์ เมธจิรนนท์

- นักเรียนทุนรัฐบาลจีนคนแรกมหาวิทยาลัยด้านการบัญชี อันดับ 1 ของประเทศจีน ระดับปริญญาเอกทางการบัญชี
- ปัจจุบัน ผู้เชี่ยวชาญทางด้านการวางระบบและการจัดทำบัญชี - รองคณบดีฝ่ายวิจัยและบริการวิชาการมหาวิทยาลัยชื่อดัง
	- ที่ปรึกษาทางด้านบัญชีและภาษีบริษัทเอกชนชั้นนำ

#### อัตราค่าสัมมนา  $\overline{\mathcal{S}}$  พิเศษ!!

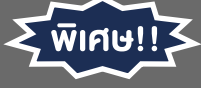

**สมาชิกทานละ 2,700 + VAT 189 = 2,889 บาท บุคคลทั่วไปทานละ 3,200 + VAT 224 = 3,424 บาท** "รับชำระเงินผานระบบ QR CODE หรือโอนเงินผานธนาคารเทานั้น"

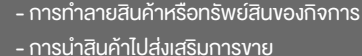

- การให้ส่วนลดการค้า ของสินค้าแต่ละประเภท
- การขายสินค้าผ่านตัวแทน
- 5. ตัวอยางรูปแบบรายงานสินคาคงเหลือที่ตองจัดทำ (Inventory Report)
	- รายงานระดับสินค้าคงคลังในปัจจุบัน (ปริมาณในคลังสินค้า)
	- รายงานประเภทสินค้าแบบเอบีซี (ABC Analysis Report)
	- รายงานตนทุนที่สั่งซื้อที่แตกตางจากตนทุนเฉลี่ย (Cost Analysis Report)
	- รายงานกำไรสวนเกินของสินคาแตละรายการ (Margin Analysis Report)
	- รายงานระดับสินคาขั้นต่ำและสูงสุดของสินคาคงคลัง(Valuation Analysis Report)
	- รายงานปริมาณสินคาคงเหลือในการสั่งซื้อตามคำสั่งที่อาจถูกจัดประเภท เปนการสำรองหรือไมไดสำรอง
	- รายงานปริมาณสินคาที่ตองใชในการดำเนินการตามคำสั่งคงคาง
	- รายงานปริมาณสินคาที่สงออกไปฝากขายในชวงระยะเวลาการรายงาน
	- รายงานปริมาณสินคาที่สูญหายหรือถูกขโมยในระหวางรอบระยะเวลาบัญชี
	- รายงานปริมาณสินคาที่เสียหายหรือถูกทำลายในระหวางรอบระยะเวลาบัญชี
	- รายงานปริมาณสินคาที่ถูกยายไปยังที่เก็บสินคา / สถานที่อื่น
	- รายงานปริมาณสินคาที่ถูกลบออกจากสินคาคงคลังดวยเหตุผลอื่น ๆ
- 6. ความผิดพลาดจากการปฏิบัติงานและทุจริตจากการทำสรุปรายงาน สินคาคงเหลือที่สงผลตอการบริหารสินคาคงเหลือ
- 7. คุณธรรม จริยธรรมและจรรยาบรรณของผูประกอบวิชาชีพบัญชี

#### กำหนดการสัมมนา

### วันพฤหัสบดีที่ 21 กรกฎาคม 2565

เวลา 09.00 - 16.30 น.

- $>$  นูเรียนต้องมี User Zoom ส่วนตัว
- > ห้ามบันทึกภาพ วีดีโอ แชร์ หรือนำไปเผยแพร่
- $>$  ชำระเงินผ่านระบบ QR Code หรือโอนเงินผ่านธนาคาร
- ผูเขาอบรมสามารถสอบถามคำถามไดระหวางการอบรม
- มีคอมพิวเตอร์หรืออุปกรณ์ที่เชื่อมต่อระบบเครือง่าย
- อินเตอรเน็ตไดไมต่ำกวา 10 mb

สำรองที่นั่งออนไลนที่www.dst.co.th โทรศัพท 02-555-0700 กด 1, Mobile 086-307-2136

**SCAN QR CODE** เงื่อนไขการอบรม **จองสัมมนาออนไลน์**

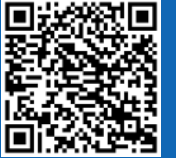

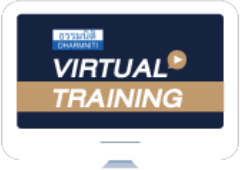

้บริษัท ฝึกอบรมและสัมมนาธรรมนิติ จำกัด

ี่ จัดอบรมหลักสตรออนไลน์ <mark>ผ่าน คิด</mark> zoom

## ผู้สอบบัญชีรับอนุญาต นับชั่วโมงแบบไม่เป็นทางการได้

(เงื่อนไขเป็นไปตามที่สภาวิชาชีพฯ กําหนด)

# ขั้นตอนการสมัครและเขาใชงาน

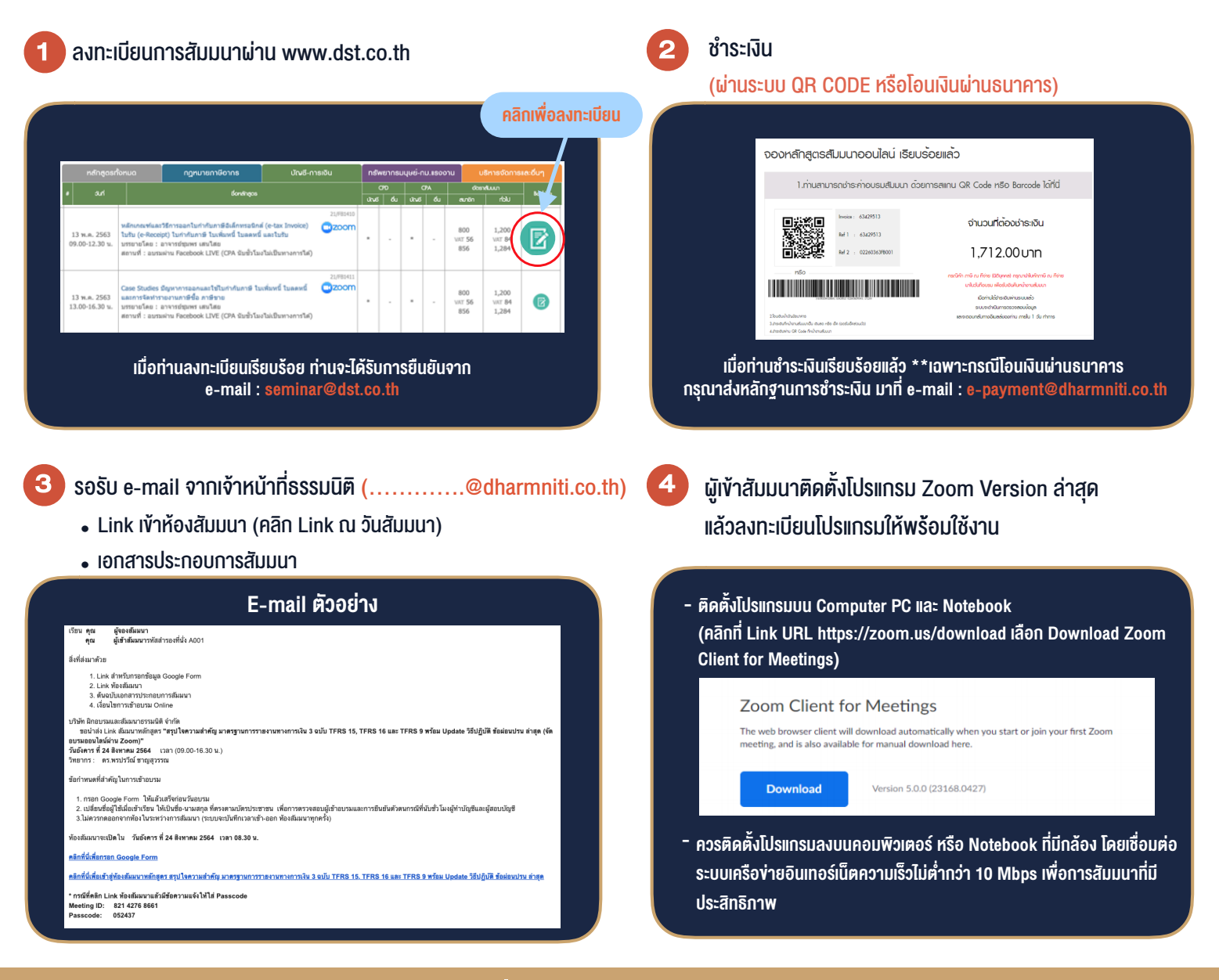

#### เงื่อนไขการเขาอบรม

- 1. กำหนดจำนวนผูเขาสัมมนา 1 ทาน / 1 User
- 2. ผูเขาสัมมนาตองเขาหองสัมมนากอนเวลาที่ระบุไวอยางนอย 20 นาที
- 3. ผูเขาสัมมนาตองตั้งชื่อบัญชี ZOOM เปนชื่อ-นามสกุลจริง ดวยภาษาไทยใหตรงตามบัตรประชาชน
- 4. ผูเขาสัมมนาสามารถกดปุมยกมือ (Rise Hand) พิมพขอคำถามผานชองทางแชทไดในระหวางการอบรม
- 5. หนังสือรับรองจะจัดสงใหทาง e-mail ภายใน 1 วันทำการ หลังเสร็จสิ้นการอบรม
- 6. เมื่อทานชำระเงินบริษัทฯจะสง Link การเขาสัมมนาและไฟลเอกสาร ี่ ส่วงหน้า 3 วันทำการก่อนวันสัมมนา โดยทางบริษัทฯ ขอสงวนสิทธิ์ ในการยกเลิกและคืนเงินทุกกรณี